## **Applying principles MS Dynamics NAV**

J.Skorkovský, PhD.; ESF MU (KPH)

## Ledger Entries

(created by Purchase and Sales Orders, Item Journals, Consumption, Production and Transfers)

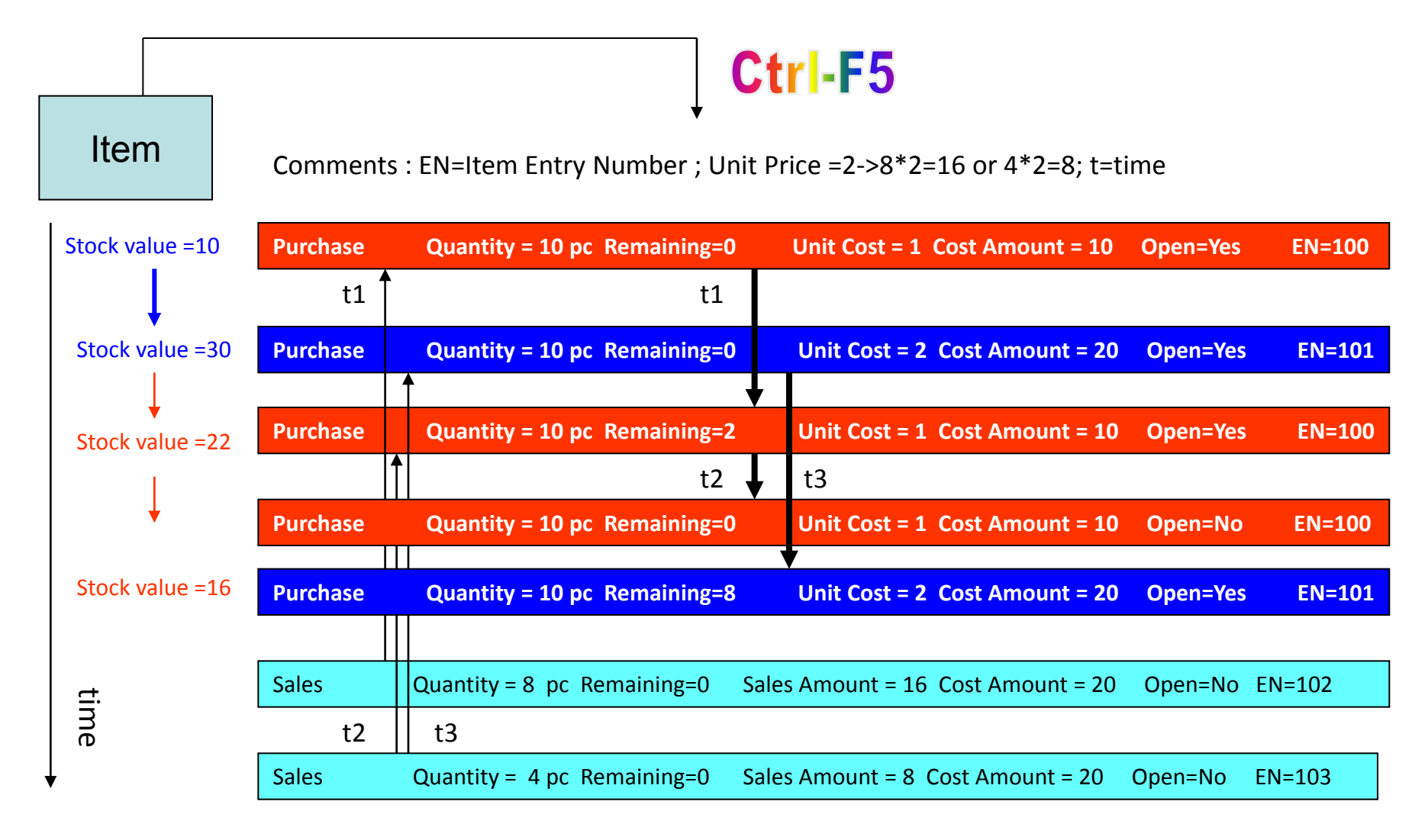